# Cheatography

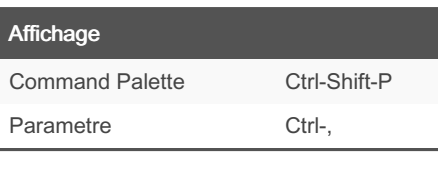

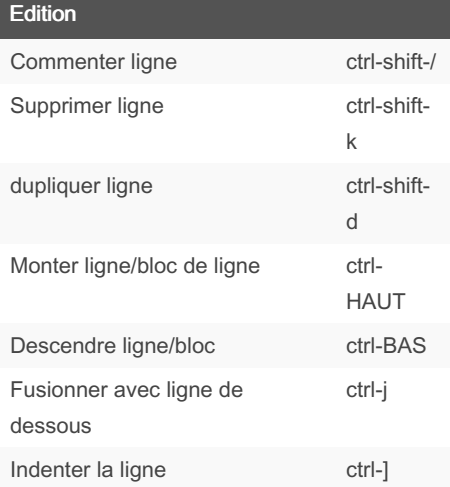

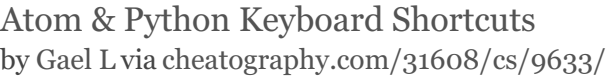

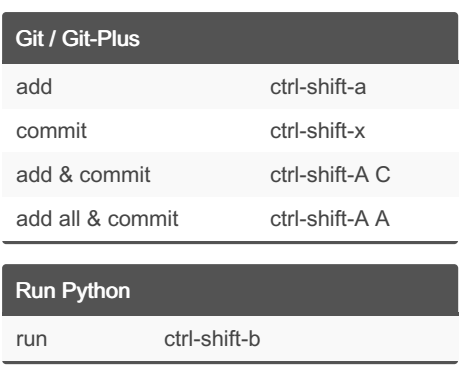

#### Déplacement

aller à l'accolade correspondante ctrl-m

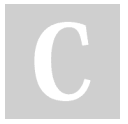

## By Gael L

[cheatography.com/gael-l/](http://www.cheatography.com/gael-l/)

# Not published yet.

Last updated 15th December, 2017. Page 1 of 1.

### Sponsored by CrosswordCheats.com Learn to solve cryptic crosswords! <http://crosswordcheats.com>